# **PROTOKOLL**

fört vid årsstämma med aktieägaren i AB Svenska Spel, 556460-1812, den 25 april 2023, i Wisby Strand Congress & Events lokaler, Strandvägen 4, Visby

 $\_$  , and the set of the set of the set of the set of the set of the set of the set of the set of the set of the set of the set of the set of the set of the set of the set of the set of the set of the set of the set of th

# **1 § Stämmans öppnande**

Stämman öppnades av styrelsens ordförande Erik Strand, som hälsade välkommen.

# **2 § Val av ordförande vid stämman**

Erik Strand utsågs till ordförande vid stämman.

# **3 § Upprättande och godkännande av röstlängd**

Följande förteckning upprättades över närvarande aktieägare:

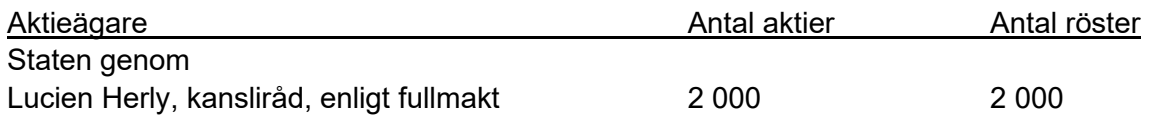

Förteckningen godkändes av stämman att gälla som röstlängd.

Statens fullmakt till Lucien Herly företeddes och lades till protokollet som protokollsbilaga 1.

## **4 § Stämmans ordförande utser protokollförare**

Stämmans ordförande utsåg Lena Lassenius till protokollförare vid stämman.

### **5 § Val av en eller flera justerare**

Lucien Herly utsågs att jämte ordföranden justera protokollet.

# **6 § Godkännande av dagordningen**

Den i kallelsen föreslagna dagordningen, protokollsbilaga 2, godkändes.

# **7 § Beslut om närvarorätt för utomstående**

Stämman beslutade att godkänna att utomstående ska ha rätt att närvara vid stämman.

# **8 § Fråga om stämman blivit behörigen sammankallad**

Protokollföraren upplyste inledningsvis om innehållet i bolagets bolagsordning när det gäller kallelse och underrättelse till årsstämma. Härefter redogjorde hon för hur kallelse och underrättelse till årsstämman har skett och upplyste bland annat om att kallelse till aktieägaren, protokollsbilaga 3, har gått ut från styrelsen den 27 mars 2023.

Stämman beslutade att den var i behörig ordning sammankallad.

### **9 § Framläggande av**

**a) års- och hållbarhetsredovisning, inklusive bolagsstyrningsrapport och koncernredovisning,**

**b) revisionsberättelse och koncernrevisionsberättelse, samt,**

**c) revisorernas granskningsrapport enligt 7 § lagen (2005:590) om insyn i vissa finansiella förbindelser m.m.**

Års- och hållbarhetsredovisning, inklusive bolagsstyrningsrapport och koncernredovisning, revisionsberättelse och koncernrevisionsberättelse, protokollsbilaga 4, och revisorernas granskningsrapport enligt 7 § lagen (2005:590) om insyn i vissa finansiella förbindelser m.m., protokollsbilaga 5, lades fram.

### **10 § Redogörelse för det gångna årets arbete**

Styrelsens ordförande Erik Strand redogjorde för styrelsearbetet under det gångna året. Han upplyste om att styrelsearbetet har präglats av hög närvaro och ett stort engagemang i styrelsen. Ägarens bolagsstyrning har under året flyttat till Finansdepartementet, vilket har varit positivt.

Härefter höll bolagets verkställande direktör Patrik Hofbauer ett anförande, som illustrerades med bilder, protokollsbilaga 6.

Slutligen redogjorde bolagets huvudansvarige revisor Daniel Wassberg för revisionsarbetet under det gångna året. Han upplyste om att revisorerna har avgett en ren revisionsberättelse och tillstyrker att stämman fastställer resultat- och balansräkningen för moderbolaget och koncernen, att stämman beslutar att disponera vinsten enligt förslaget i förvaltningsberättelsen och att stämman beviljar styrelsens ledamöter och verkställande direktören ansvarsfrihet för räkenskapsåret 2022.

### **11 § Beslut om**

- **a) fastställelse av resultaträkningen och balansräkningen samt koncernresultaträkningen och koncernbalansräkningen,**
- **b) dispositioner beträffande bolagets vinst eller förlust enligt den fastställda balansräkningen, och**
- **c) ansvarsfrihet för styrelseledamöterna och den verkställande direktören**

Stämman beslutade att fastställa den i styrelsens årsredovisning för moderbolaget och koncernen intagna resultaträkningen och balansräkningen samt koncernresultaträkningen och koncernbalansräkningen per den 31 december 2022.

Stämman beslutade att bolagets vinst ska disponeras i enlighet med det förslag till vinstdisposition som styrelsen lämnat i förvaltningsberättelsen och som tillstyrkts av bolagets revisor.

Stämman beslutade att bevilja styrelsens ledamöter och verkställande direktören ansvarsfrihet för deras förvaltning av bolaget under räkenskapsåret 2022.

- **12 § Redovisning av ersättningar, revisorns yttrande huruvida tidigare beslutade riktlinjer för ersättningar till ledande befattningshavare har följts samt beslut om godkännande av ersättningsrapport**
	- **a) Framläggande av ersättningsrapport och muntlig redogörelse av styrelsens ordförande om de ledande befattningshavarnas ersättningar**
	- **b) Framläggande av revisors yttrande enligt 8 kap 54 § aktiebolagslagen**
	- **c) Beslut om godkännande av ersättningsrapport**

Bolagets ersättningsrapport, protokollsbilaga 7, lades fram. Styrelsens ordförande redogjorde för att den totala ersättningen till verkställande direktören och övriga ledande befattningshavare under 2022 har följt regeringens principer för ersättning och andra anställningsvillkor för ledande befattningshavare i bolag med statligt ägande.

Revisorernas särskilda yttrande enligt 8 kap 54 § aktiebolagslagen, protokollsbilaga 8, lades fram.

Stämman beslutade att godkänna Svenska Spels ersättningsrapport.

### **13 § Beslut om styrelsens förslag till riktlinjer för ersättningar till ledande befattningshavare**

Stämman beslutade att godkänna styrelsens förslag till riktlinjer för ersättningar till ledande befattningshavare, protokollsbilaga 9.

# **14 § Redogörelse för aktieägarens förslag till beslut om arvoden, styrelseledamöter och styrelseordförande**

Lucien Herly redogjorde för aktieägarens förslag till beslut om arvode, styrelseledamöter och styrelseordförande, protokollsbilaga 10.

### **15 § Beslut om antalet styrelseledamöter**

Stämman beslutade att styrelsen ska bestå av sju styrelseledamöter utan suppleanter.

### **16 § Beslut om arvoden till stämmovalda styrelseledamöter och utskottsledamöter**

Ordföranden hänvisade till aktieägarens förslag om arvoden till stämmovalda styrelseledamöter och utskottsledamöter, protokollsbilaga 10.

Stämman beslutade att arvode för styrelsen för tiden intill utgången av nästa årsstämma ska utgå enligt följande:

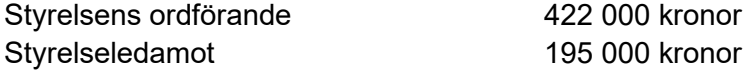

Stämman beslutade att arvode för styrelsens utskott för tiden intill utgången av nästa årsstämma ska utgå enligt följande:

Revisionsutskottets ordförande 53 500 kronor

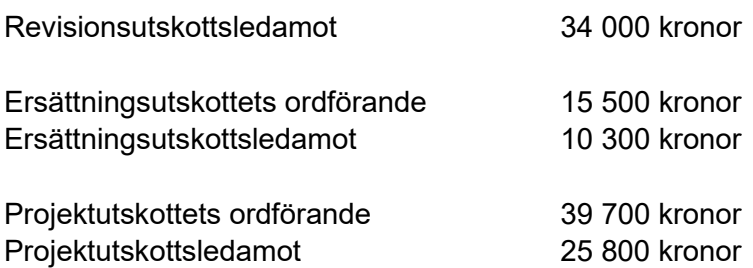

Arvode utgår inte till ledamot som är anställd i Regeringskansliet eller till arbetstagarrepresentant.

### **17 § Val av styrelseledamöter och styrelseordförande**

Ordföranden hänvisade till aktieägarens förslag beträffande val av styrelseledamöter och styrelseordförande, protokollsbilaga 10.

Stämman beslutade att till styrelseledamöter för tiden intill utgången av nästa årsstämma välja:

Erik Strand Eivor Andersson Gunilla Herlitz Leif Ljungqvist Lars Nilsson Nyamko Sabuni Anne Årneby

Stämman beslutade att till styrelseordförande för tiden intill utgången av nästa årsstämma välja Erik Strand.

#### **18 § Beslut om antalet revisorer**

Ordföranden hänvisade till styrelsens förslag att bolaget ska ha ett registrerat revisionsbolag som revisor.

Stämman beslutade att bolaget ska ha ett registrerat revisionsbolag som revisor.

#### **19 § Beslut om arvode till revisor**

Ordföranden hänvisade till styrelsens förslag att arvode för revisorns arbete ska utgå enligt godkänd räkning.

Stämman beslutade att arvode för revisorns arbete ska utgå enligt godkänd räkning.

#### **20 § Val av revisor**

Ordföranden hänvisade till styrelsens förslag att revisionsbolaget Deloitte AB ska utses till revisor. Revisionsbolaget kommer enligt uppgift att utse auktoriserade revisorn Daniel Wassberg till huvudansvarig revisor.

Stämman beslutade att till revisor för tiden intill utgången av årsstämman 2024 utse revisionsbolaget Deloitte AB.

# **21 § Övrigt**

Lucien Herly framförde ägarens tack till styrelsen, företagsledningen och personalen för ett väl genomfört arbete under verksamhetsåret 2022. Han riktade ett särskilt tack till de avgående styrelseledamöterna Fredrik Åhlberg och Johan Strid för deras insatser under tiden i styrelsen.

## **22 § Stämmans avslutande**

Ordföranden tackade ägarens representant och styrelsen, koncernledningen och medarbetarna för deras insatser under verksamhetsåret 2022.

Härefter förklarade ordföranden stämman avslutad.

Vid protokollet

Lena Lassenius

Justeras:

Erik Strand **Lucien Herly**